## **Практична робота №3 Методи візуального контролю при виготовленні мікроелектронних пристроїв**

Істотні дані про стан напівпровідникової пластини можна одержати візуальною перевіркою за допомогою мікроскопа з великим збільшенням — від 80<sup>x</sup> до 400<sup>x</sup>. При цьому виявляються такі показники, як стан поверхні, надмірне або недостатнє травлення, зміна товщини окисного шару, правильність переходу і ін.

Одним з найбільш небезпечних дефектів є пористість окисного шару, що легко виявляється при візуальній перевірці схеми під мікроскопом. Це - невеликі отвори в окисному шарі, викликані або пилом при нанесенні фоторезисту, або пошкодженням фотошаблону. Якщо цей дефект опиниться в критичній точці, то подальша дифузія домішки може викликати коротке замикання переходу і вихід з ладу всієї мікросхеми.

Одним з ефективних методів візуалізації є використання скануючого електронного мікроскопа, що дозволяє спостерігати топографічний і електричний рельєф інтегральної мікросхеми. Це спостереження забезпечує не руйнуючий характер контролю. Для спостереження необхідно, щоб поверхня мікросхеми була відкритою. Різка зміна потенціалу на поверхні викликає зміну контрасту зображення, що формується вторинними електронами, і свідчить про розімкнений електричний ланцюг або про перегріті ділянки. Цим методом можна легко виявити забруднення переходу, частинки пилу, проколи в окисному шарі і подряпини на тонкому шарі металізації. Нормальний градієнт потенціалу в резисторі можна спостерігати у вигляді рівномірної зміни кольору від темного, на одному кінці резистора, до світлого на другому його кінці, при цьому підкладка має вищу напругу зсуву, як це, звичайно, буває в інтегральних мікросхемах. При цьому зображення резистора буде рельєфним. Про виявлення ряду таких зображень інтегральних компонентів, що відповідних нормі, можна судити на підставі порівняння їх з еталонами та встановити причини, що викликали їх. Збільшення енергії електронів в промені дозволяє проникати в поверхневий шар для виявлення таких дефектів, як тріщини.

Для вимірювання термічних профілів з виявленням перегрітих ділянок розроблено інфрачервоний скануючий мікроскоп. Мікроскоп включає ІЧ - детектор з високою роздільною здатністю, об'єднаний з прецизійним скануючим і записуючим пристроями. Чутливим елементом є пластина антимоніду індію, підтримувана при температурі рідкого азоту. Таку апаратуру, використовують для оцінки якості конструкції даної мікросхеми відносно розсіяння тепла і потужності.

Цей яскравий букет квітів - нанопалички індій-оксиду цинку під електронним мікроскопом

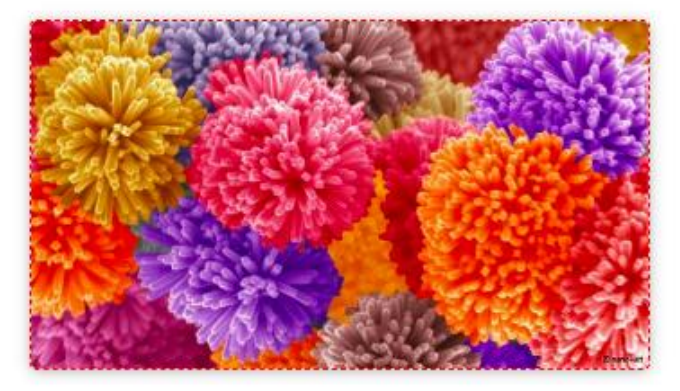

Термоскануючий прилад має наступні переваги: висока дозволяюча здатність - близько  $1*10^{10}$ мм, висока чутливість до зміни температури - порядку 2°С, широкий температурний діапазон - від 30 до декількох сотень градусів, висока швидкість спрацювання - одиниці мкс, не руйнуюче і безконтактне вимірювання.

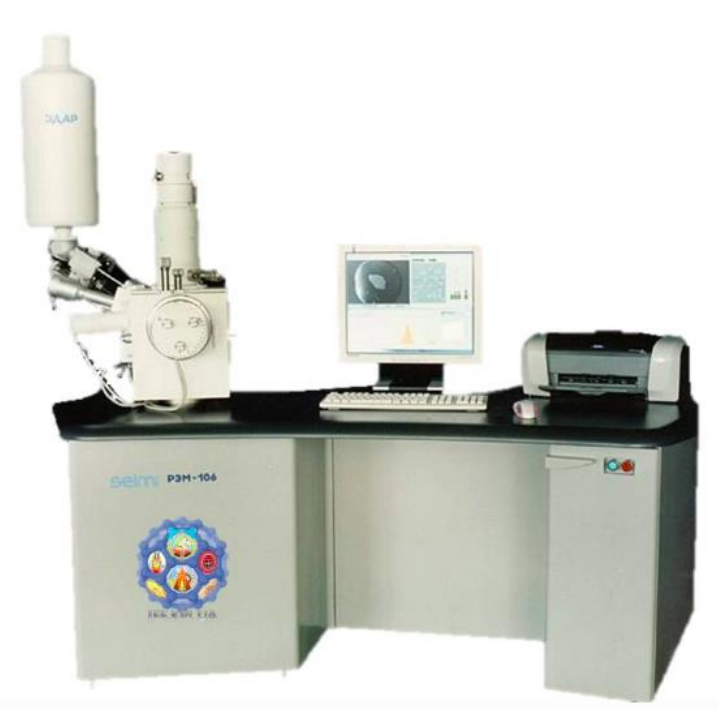

У планарних структурах на поверхні схеми добре видно гарячі ділянки, що виникають в результаті наявності проколів в оксиді і дифузійних каналів в напівпровіднику. Відхилення від норми виявляють шляхом порівняння з нормально функціонуючими стандартами ІМС. Останнім часом широке застосування отримали термографічні системи, засновані на використанні термочутливих фарб. Плівки з термочутливих фарб, зокрема рідких кристалів, нанесені на поверхню інтегральної мікросхеми, поставленої під навантаження, забарвлюються в різні кольори, що дозволяє, спостерігаючи ІМС під мікроскопом, фіксувати зміну температури з точністю до 0.5° С.

## **Порядок виконання роботи**

1. Запустити програму -симулятор :

[https://phet.colorado.edu/sims/html/geometric-optics/latest/geometric-optics\\_uk.html](https://phet.colorado.edu/sims/html/geometric-optics/latest/geometric-optics_uk.html)

2. Закладка «Лінзи». Дослідити хід променів збираючої та розсіюючої лінзи, як що предмет знаходиться між лінзою і її фокусом, у фокусі лінзи та за її фокусом. Змінити параметри лінзи та повторити експеримент.

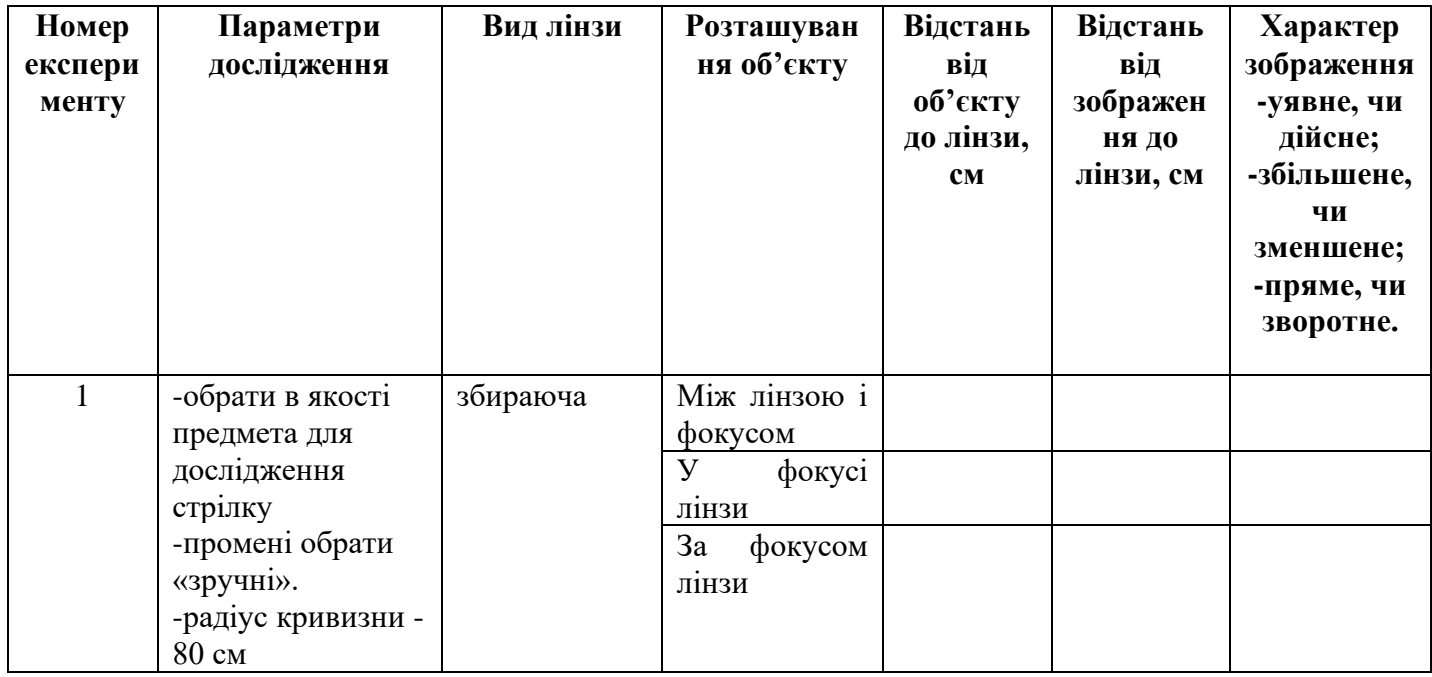

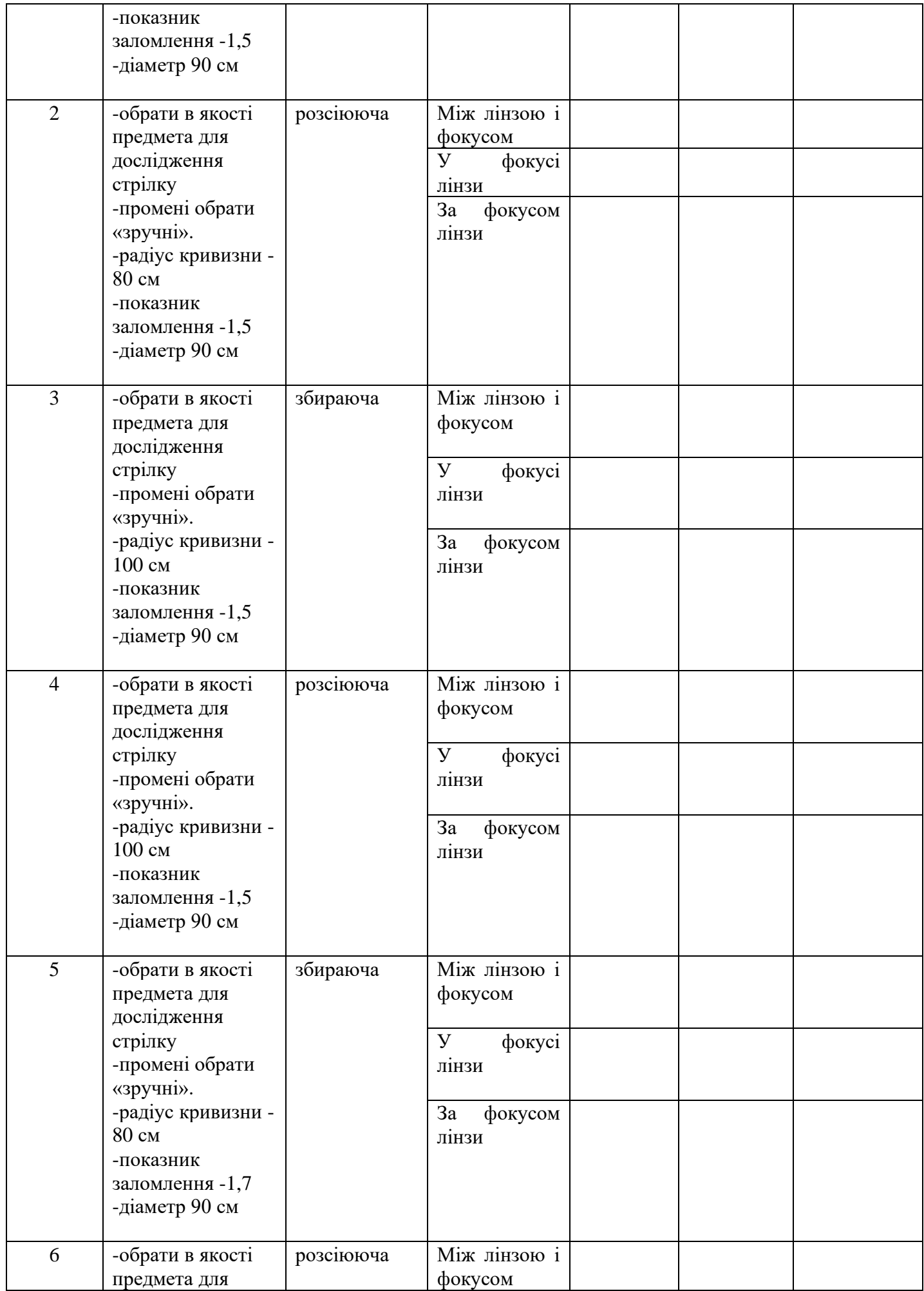

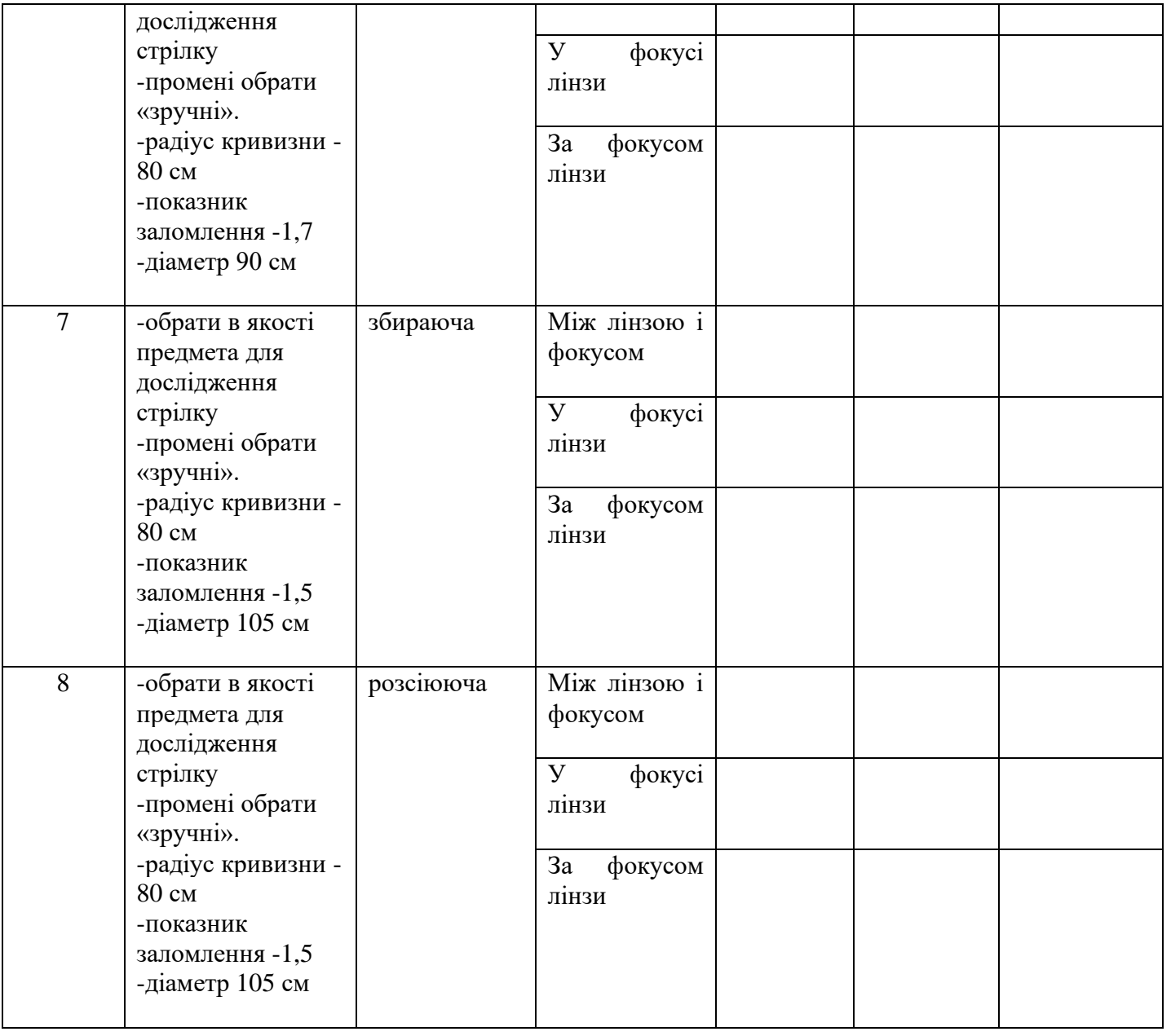

## 3. Закладка «Дзеркала». Дослідити хід променів у трьох різних дзеркалах.

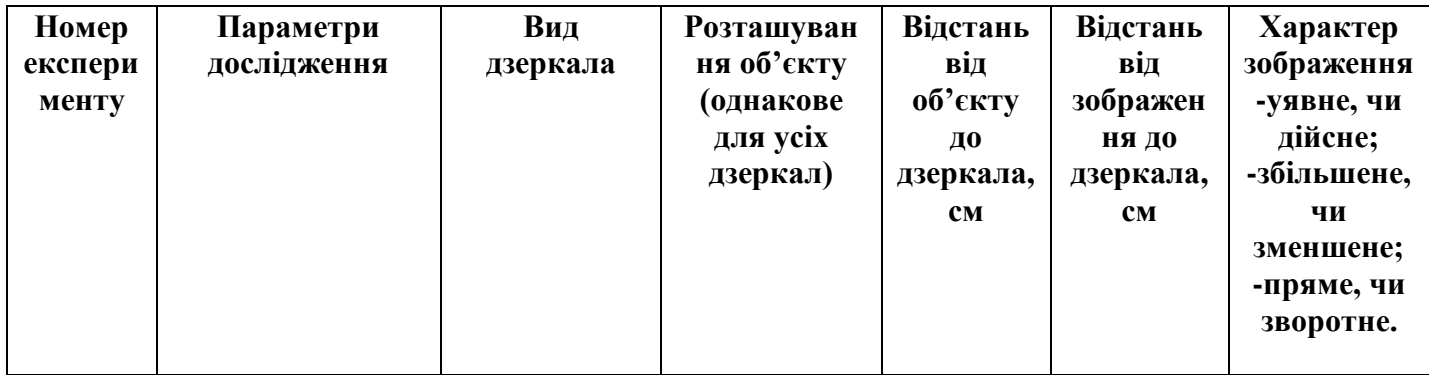

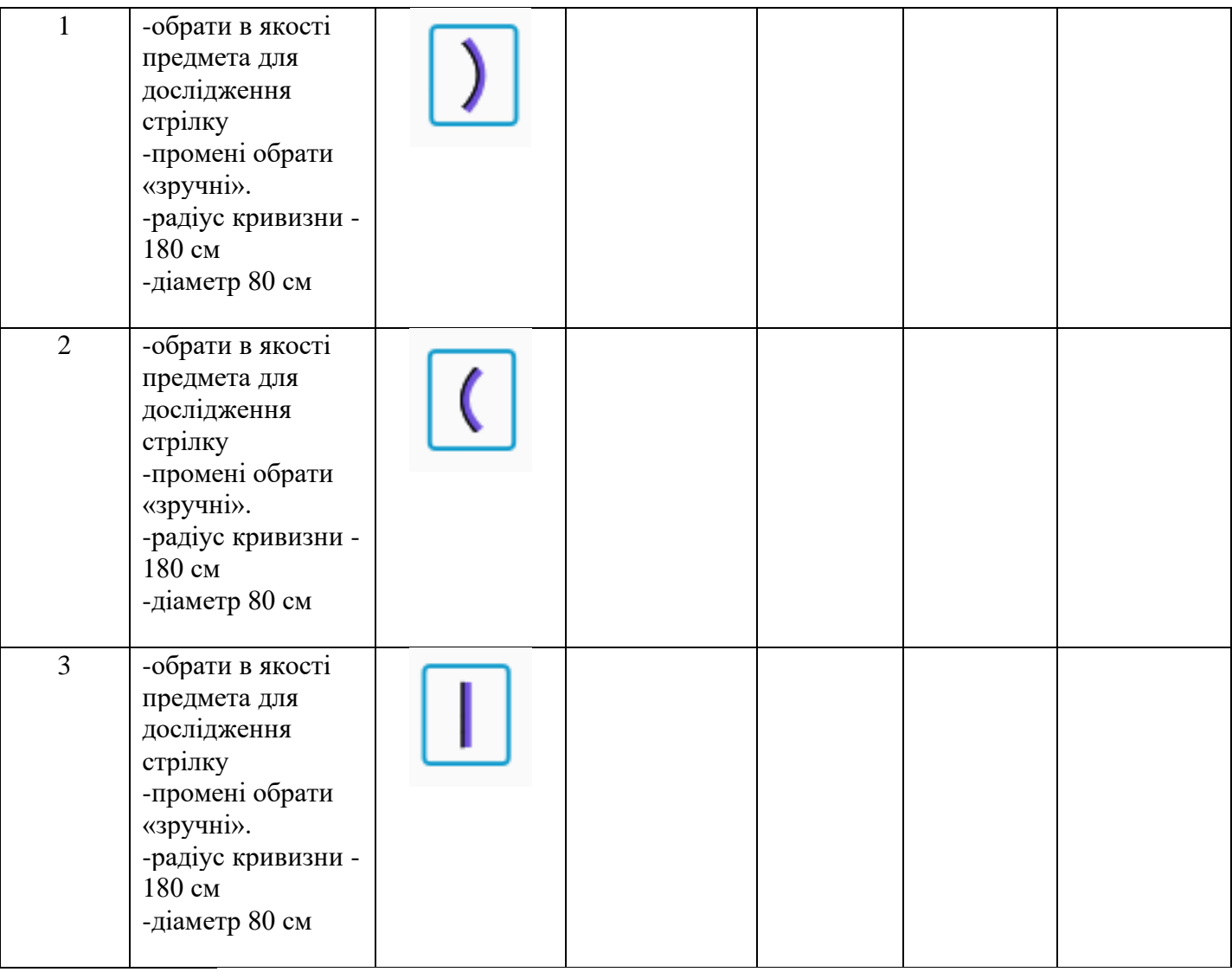

4. Заповнити таблиці і зробити висновки. Оформити звіт.

## **Контрольні питання**

- 1. Види випробувань.
- 2. Випробування мікроелектронних пристроїв при виготовленні та випробування готової продукції.
- 3. Лінзи. Види лінз.
- 4. Побудова зображень в лінзах.
- 5. Основні параметри лінз.